# **Série 8 : Programmation** *C* **- Pointeurs (suite)**

### **Buts**

On continue notre pratique des pointeurs...

## **Exercice 1 : Questionnaire QCM (structures + chaînes de caractères + allocation dynamique, niveau 2)**

On cherche ici à faire un programme d'examen sous forme de questionnaire à choix multiple (QCM) où une question est posée et la réponse est à choisir parmi un ensemble de réponses proposées (une seule bonne réponse possible par question).

Dans un programme gcm.c, définissez une structure QCM comprennant 3 champs :

- 1. un champ question, chaîne de caractères, qui contiendra la question à poser
- 2. un champ reponses qui sera un tableau d'au plus 10 chaînes de caractères contenant les réponses proposées ;
- 3. Un champ nb\_rep, de type entier non signé, contenant le nombre de réponses possibles
- 4. un champ entier solution (entier positif) qui contient le numéro de la bonne réponse (dans le champ reponses).

Prototypez puis définissez une fonction affiche qui prend un QCM en argument et l'affiche. Par exemple :

```
Combien de dents possède un éléphant adulte ?
    1- 32
    2- de 6 à 10
    3- beaucoup
   4 - 245- 2
```
Dans le main, créez et initialiser le QCM ci-dessus, puis affichez le. Compilez et vérifiez que tout fonctionne correctement jusqu'ici.

Reprennez la fonction demander nombre() (avec 2 arguments, point 4 de l'exercice 8 de la [série](http://progos.epfl.ch/series/serie02.pdf) 2), et créez une fonction poser question qui prend un QCM en argument, appelle successivement affiche et demander\_nombre et retourne la réponse de l'utilisateur.

Avant de continuer, testez votre programme (affichage de la question et saisie de la réponse).

### On cherche maintenant à faire un examen de plusieurs questions.

Définisez le type Examen comme un ensemble dynamique (pointeur) de QMC. Créez un Examen dans le main, puis remplissez-le (dans une fonction creer\_examen c'est mieux !) avec les questions suivantes (code partiel à compléter) où retour est un pointeur sur un Examen:

```
strcpy((*retour)[0].question,
       "Combien de dents possède un éléphant adulte");
(*return [0].nb_rep = 5;strcpy((*retour)[0].reponses[0], "32");
strcpy((*retour)[0].reponses[1], "de 6 à 10");
strcpy((*retour)[0].reponses[2], "beaucoup");
strcpy((*retour)[0].reponses[3], "24");
strcpy((*retour)[0].reponses[4], "2");
(*retour)[0].solution = 2;
strcpy((*retour)[1].question,
       "Laquelle des instructions suivantes est un prototype de fonction");
(*retour)[1].nb_rep = 4;
strcpy((*retour)[1].reponses[0], "int f(0);");
strcpy((*retour)[1].reponses[1], "int f(int 0);");
strcpy((*retour)[1].reponses[2], "int f(int i);");
strcpy((*retour)[1].reponses[3], "int f(i);");
(*retour)[1].solution = 3;
strcpy((*retour)[2].question,
       "Qui pose des questions stupides");
(*retour)[2].nb rep = 7;
strcpy((*retour)[2].reponses[0], "le prof. de math");
strcpy((*retour)[2].reponses[1], "mon copain/ma copine");
strcpy((*retour)[2].reponses[2], "le prof. de physique");
strcpy((*retour)[2].reponses[3], "moi");
strcpy((*retour)[2].reponses[4], "le prof. d'info");
strcpy((*retour)[2].reponses[5], "personne, il n'y a pas de question stupide");
strcpy((*retour)[2].reponses[6], "les sondages");
(*retour) [2], solution = 6:
```
**Important:** dans cette étape, vous allez être amenés à faire des allocations dynamiques. Pensez à désallouer la mémoire une fois le travail terminé (par exemple avec une fonction detruire examen).

Pour terminer :

- 1. Posez les questions une à une ;
- 2. Comptez le nombre de bonnes réponses ;
- 3. Donnez le score à la fin.

```
1 - 322- de 6 à 10
    3- beaucoup
    4 - 245- 2
Entrez un nombre entier compris entre 1 et 5 : 2
Laquelle des instructions suivantes est un prototype de fonction ?
    1- int f(0);
   2- int f(int 0);3- int f(int i);
    4- int f(i);
Entrez un nombre entier compris entre 1 et 4 : 3
Qui pose des questions stupides ?
    1- le prof. de math
   2- mon copain/ma copine
    3- le prof. de physique
    4- moi
    5- le prof. de programmation
    6- personne, il n'y a pas de question stupide
    7- les sondages
Entrez un nombre entier compris entre 1 et 7 : 5
Vous avez trouvé 2 bonnes réponses sur 3.
```
### **Exercice 2 : QCM revisités (niveau 2)**

Cet exercice reprend l'exercice précédent. On veut maintenant que ce programme qcm soit indépendant d'un QCM particulier (séparation de l'algorithme et des données).

Pour cela on va donner la possibilité à ce programme de lire les QCM dans un fichier.

Recopier le programme qcm.c dans un nouveau fichier puis éditez-le.

Commencez par y recopier la fonction demander\_fichier de l'**[exercice](http://progos.epfl.ch/series/serie04.pdf) 4 de la série 4** (stat.c ).

Puis changez la fonction creer examen de l'exercice précédent (celle qui créait le QCM) de sorte qu'elle crée le contenu du QCM à partir d'un fichier passé en argument :

Examen creer examen(FILE\* fichier);

Le format du fichier à lire est le suivant :

Q: question reponse1 ->reponse2 reponse3

Q: question2

...

Le signe  $\rightarrow$  en début de ligne indique la bonne réponse. Le signe # en début de ligne indique une ligne de commentaire.

Pour indiquer une réponse commençant par " ->" ou par "#", il suffit de ne pas mettre ce signe juste au début de ligne mais de mettre un espace. La procédure de lecture devra éliminer ces espaces initiaux.

Note : l'avantage de ce format est que l'ordre des réponses peut facilement être changé dans le fichier de configuration sans avoir à modifier l'indication de la bonne réponse.

Exemple de fichier :

```
Q: Combien de dents possède un éléphant adulte
32
-> de 6 à 10
beaucoup
24
\mathcal{L}Q: Quel signe est le plus étrange
 #
 \rightarrow--+#+#b
a
```
## La dernière question correspond à

```
Quel signe est le plus étrange ?
    1 - 42 - - >3 - - > # + < -4- aet la réponse est 3.
```
Créez, dans exam1. txt le fichier correspondant au questionnaire de la fois passée et testez votre programme.

# **Exercice 3 : liste chaînées (structures de données, pointeurs, niveau 2)**

On veut écrire le programme listeschainees.c qui implémente une version des listes chaînées.

- 1. Décidons d'implémenter une liste chaînée dynamique d'éléments de type  $\pm$ ype el.
	- Pour rendre la chose facilement modifiable, définissez ce type, par exemple comme type entier.
- 2. Définissez ensuite le type ListeChainee, représentant une « liste chaînée », en s'appuyant sur la constatation : une liste chaînée est une suite d'éléments contenant chacun une valeur et la liste chaînée des valeurs suivantes.
- 3. Prototypez et définissez les fonctions de manipulation associées aux listes : insertion d'un élément dans la liste après un élément déjà connu (donné), insertion d'un élément en tête de liste, suppression du premier élément de la liste, suppression d'un élément donné de la liste (il ne faut pas oublier de **libérer** la mémoire demandée lors de l'insertion pour l'élément qui est supprimé) et le calcul de la longueur de la liste (nombre d'éléments) (pour changer du cours essayez de le coder avec une boucle  $f \circ r$ ).

Amélioration (niveau 3) : pour la calcul de la longueur de la liste, faire attention aux listes cycliques (telles que le suivant d'un élément est un élément qui précédait).

## **Exercice 4 : Carnet d'adresses (niveau 3)**

#### **[proposé par T. Coppey, 2010]**

Le but de cet exercice est de réaliser une mini-application complète qui comprend une structure de données (arbres binaires non balancés), des *fichiers (lecture/écriture) et un petit interpréteur de commandes.*

Un arbre binaire permet de stocker différentes objets ordonnés par une clé. Dans notre carnet d'adresses, nous utiliserons comme clé le nom de la personne et comme valeurs le numéro de téléphone (mais vous pouvez bien sûr rajouter d'autres champs).

1. Créez un fichier abook.c dans lequel vous pouvez copier les prototypes ci-dessous. Vous complèterez également la structure addr qui représente un noeud de l'arbre afin qu'elle contienne (en de la structure d'arbre): le nom, le numéro de téléphone, et éventuellement d'autres champs (adresse, e-mail, ...).

```
/* un noeud de l'arbre */
typedef struct addr__ addr_t;
struct addr {
/* à compléter */
};
/* l'arbre, défini par sa racine */
typedef struct book__ {
addr_t* root;
} book t;
/* créer un nouveau carnet d'adresses vide */
book t* book create(void);
/* libérer les ressources associées */
void book free(book t* b);
/* lister dans l'ordre tous les noms du carnet d'adresses */
void book list(book t* b);
/* afficher une entrée du carnet d'adresses */
void book view(book t* b, const char* name);
/* ajouter ou modifier une entrée du carnet d'adresse */
void book add(book t* b, const char* name, const char* num);
/* supprimer une entrée du carnet d'adresses */
void book remove(book t* b, const char* name);
/* remplacer le contenu du carnet d'adresses par celui du fichier */
void book load(book t* b, const char* file);
/* sauver le contenu du carnet dans un fichier au format CSV */
void book save(book t* b, const char* file);
```
2. Implémentez ensuite les fonctions qui ont été prototypées (vous êtes libres de modifier le protoype si cela vous arrange). Les fonctions sont classées un peu près par ordre croissant de difficulté.

Note : le format CSV est : un enregistrement nom-numéro par ligne, où les champs sont séparés par des ';'. Par exemple:

Lucien;012 345 67 89; Stéphane;021 879 51 32; Julien;079 523 12 45; Antoine;076 125 08 78; Damien;022 329 08 85;

- 3. Pour pouvoir manipuler votre carnet d'adresse vous aurez besoin d'un interpréteur de commande. Le mode de fonctionnement est très simple, il faut
	- lire la ligne qui contient la commande
	- découper la chaîne reçue en arguments
	- en fonction du premier argument, appeler la fonction correspondante avec les bons arguments
	- **•** recommencer
	- Pour découper la chaîne reçue en arguments, vous pouvez utiliser le code suivant:
		- /\* on découpe la commande en arguments, voir man strsep \*/ int  $an=0$ ; /\* nombre d'arguments \*/ char \*a[10]; /\* tableau d'arguments \*/

```
char *ptr=cmd; /* cmd est le buffer qui contient la ligne */
while (an<10 66 (a[an]=strsep(6ptr," \t\trthinspace\t\trthinspace\t\trif (a[a][0] != '0') +tan;}
/* les arguments sont dans a[0] .. a[an-1] */
```
Les interprétations des commandes sont les suivantes. Elles correspondent directement à une fonction que vous avez précédemment implémentée.

```
add <name> <num> ajouter un numéro<br>del <name> supprimer un numé
del <name> supprimer un numéro
view <name>
afficher les informations
inst
int
int
int
afficher
les noms
vant lister
les noms
vant lister
les noms
vant lister
les noms
vant lister
les noms
vant lister
les noms
vant lister
les noms
vant lister
les noms
va
list lister les noms<br>load <file> lit les adresse
                                   lit les adresses du fichier
save <file> enregistre les adresses dans le fichier<br>
quit quitter le programme
                                   quit quitter le programme
```
Les plus courageux d'entre vous iront encore plus loin en implémentant l'interpréteur de commandes sous la forme d'un tableau de pointeur sur des fonctions génériques.

### **Exercice 5 : Dérivation formelle (niveau 3)**

#### **[adapté par T. Coppey (2010) sur la base d'un ancien sujet d'examen.]**

Le but est ici de faire un programme capable de dériver formellement des expressions.

On utilisera pour cela une structure d' **arbre binaire**. Un arbre binaire est une structure de donnée définie de façon récursive par : un arbre est

- soit une valeur ;
- soit une valeur et deux sous-arbres (binaires).  $\bullet$

Par exemple, si l'on note un arbre entre parenthèses, en premier son sous-arbre droit, puis sa valeur et enfin son sous-arbre gauche, alors

 $((d) b (e)) a ((f) c (q)))$ 

est un arbre binaire : la valeur est a et les deux sous-arbres ((d) b (e))  $et$  ((f) c (q)).

De même (f) est un arbre réduit à une valeur (c.-à-d. sans sous-arbre).

1. En vous inspirant de votre connaissance des listes chaînées, définissez, une structure de données pour représenter les arbres binaires.

Dans cette structure de données, la valeur sera représentée par un char.

- 2. Écrire ensuite la fonction permettant de créer un arbre binaire à partir d'une valeur et de deux sous-arbres.
- 3. Écrire une fonction permettant d'afficher un arbre binaire en format parenthésé comme illustré plus haut.

On affichera récursivement le sous-arbre de gauche, puis la valeur puis (récursivement) le sous arbre de droite.

4. Dans le main(), testez que votre code fonctionne correctement.

**Optionnel**: assurez-vous qu'un même arbre puisse partager un ou plusieurs sous-arbre(s). Par exemple, l'arbre ((x) + (x)) peut être *construit* à partir d'**un seul** arbre (x). Pour ce faire, vous utiliserez soit la copie profonde, soit à l'aide d'un compteur de références.

5. Passons maintenant à la représentation des expressions arithmétiques.

```
On utilisera pour cela les arbres binaires (nous ne considérerons ici que les opérateurs binaires + - / * et \land (puissance)) :
par exemple a + b sera représenté par l'arbre
((a) + (b))où '+' est la valeur du premier arbre et "(a)" et "(b)" ses sous-arbres.
```
De même l'expression arithmétique  $(a + b) * (c + d)$ sera représentée par l'arbre  $((a) + (b)) * ((c) + (d)))$ 

Construisez les arbres représentant les expressions suivantes (4 expressions) :

```
x + a(x + a) * (x + b)((x * x) * x) + (a * x)(x * a) / ((x * x) + (b * x))
```
**Indication :** commencez par créer les arbres binaires représentant les expressions a, b et x (seuls), puis ceux représentant les expressions  $x+a$ ,  $x+b$  et  $x*x$ .

6. Écrivez ensuite une fonction derive qui prend un arbre binaire en argument, supposé être une représentation d'une expression arithmétique valide et un caractère représentant la variable par rapport à laquelle il faut dériver, et qui retourne l'arbre binaire correspondant à l'expression arithmétique dérivée.

On procédera pour cela de façon récursive en se rappelant les règles usuelles de dérivation :

da/dx = 0 où a est une constante (ici : caractère différent de x)

 $dx/dx = 1$ 

 $d(f+a)/dx = df/dx + dq/dx$ 

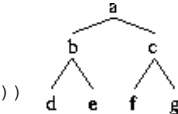

 $d(f-g)/dx = df/dx - dg/dx$  $d(f*g)/dx = (df/dx * g) + (f * dg/dx)$  $d(f/g)/dx = ( (df/dx * g) - (f * dg/dx) ) / (g * g)$  $d(f^{\wedge}a)/dx = a * df/dx * (f^{\wedge} (a - 1))$ 

(où a ne dépend pas de x, ce que l'on supposera ici)

**Note importante :** on *ne* veut *pas* l'arbre minimal de dérivation ! En clair, on ne cherchera pas à simplifier les expressions obtenues.

7. Testez votre fonction de dérivation sur les 4 expressions précédentes.

**Dernière mise à jour : \$Date: 2013/01/11 13:26:44 \$ (\$Revision: 1.18 \$)**